# **Faire un Master 2 en parallèle du parcours M3S**

Plusieurs Master 2 sont réalisables en parallèle du parcours M3S. Des aménagements et équivalences permettent de valider simultanément les deux cursus en suivant environ 70h de cours supplémentaires.

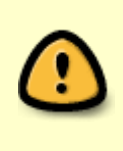

Les Master détaillés ci-dessous sont ceux en cours jusqu'en 2017. **L'offre de Master AMU est en cours de révision** ; les contenus des nouveaux Master ne sont pas arrêtés dans le détail. Les équivalences ne peuvent donc pas être détaillées pour l'instant. Pour plus d'information, c'est [ici](https://wiki.centrale-med.fr/m3s/master_en_parallelle).

Les trois premiers Master proposés ici font partie du [Master Mécanique physique et Ingénierie.](http://formations.univ-amu.fr/MES5MP.html) Deux font partie de la spécialité MSA (Matériaux et Structures Avancés), l'autre constitue la spécialité Aéronautique et Espace.

La dernière spécialité présentée – Bio-ingénierie des Implants et des Tissus – fait partie du [Master](http://formations.univ-amu.fr/ME5FAS.html) [Sciences et techniques des activités physiques et sportives](http://formations.univ-amu.fr/ME5FAS.html).

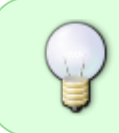

Réaliser un Master en parallèle de sa dernière année permet d'élargir son panel de connaissances et de compétences. Cette démarche n'est aucunement réservée à celles et ceux qui se destinent à la recherche académique !

Pour tout renseignement, contacter [Emmanuelle Sarrouy](mailto:emmanuelle.sarrouy@centrale-marseille.fr).

# **Spé. MSA - Parcours Matériaux Hétérogènes**

- Responsable/contact : Christian Hochard (hochard@lma.cnrs-mrs.fr)
- Sur le web :<http://formations.univ-amu.fr/MES5MP-PRSMP5G2.html>

## **Intérêt**

Les étudiants suivant ce master en parallèle de leur cursus ECM M3S se dotent d'une culture plus large en modélisation des structures complexes en ajoutant à leur palette de compétences des méthodes avancées :

- [Homogénéisation](https://wiki.centrale-med.fr/m3s/cours:m2mh:homogeneisation) : trouver un « matériau équivalent » à un matériau hétérogène, comme les composites dont on ne peut pas modéliser chaque fibre ou comme le béton dont on ne peut pas modéliser chaque grain. Ce sont alors les caractéristiques mécaniques de ce matériau équivalent qui sont utilisées pour les calculs relatifs à la structure ou à l'ouvrage étudié.
- [Modélisation des interfaces](https://wiki.centrale-med.fr/m3s/cours:m2mh:modelisation_des_interfaces) : sont abordés, essentiellement sous forme de mini-projets, les problèmes de frottement (interface avec mouvement relatif entre deux corps) et les interfaces entre deux corps collés : structures composites, joints de maçonnerie et collage de pièces

remplaçant de plus en plus fréquemment l'usage de rivets.

[Méthodes de caractérisation des matériaux et de leurs endommagements](https://wiki.centrale-med.fr/m3s/cours:m2mh:methodes_de_caracterisation_des_materiaux_et_de_leurs_endommagements) : cet ensemble de méthodes permettent l'inspection des ouvrages in situ en temps réel (capteurs intégrés à l'ouvrage) ou lors de campagnes régulières afin d'optimiser les cycles de remplacement ou réparation. Elles sont de plus en plus répandues afin d'augmenter la sécurité d'une part et de minimiser les coûts de maintenance inutile (remplacement de pièce qui en fait était saine, arrêt des machines le temps de l'intervention, …).

Ces acquis supplémentaires pourront être valorisés à la fois dans le cadre d'une recherche d'emploi en sortie d'école et dans le cadre de la poursuite de travaux de recherche (thèse).

### **Modalités**

- 3 cours sont à suivre en plus de la 3A M3S. Ces cours ont lieu le jeudi après-midi (libérés de cours à l'Ecole) ce qui permet d'éviter les problèmes d'emploi du temps.
- Les trois électifs M3S suivants sont à choisir obligatoirement :
	- [OPST](https://wiki.centrale-med.fr/m3s/cours:opst)  Optimisation des structures
	- [MIPO](https://wiki.centrale-med.fr/m3s/cours:mipo)  Milieux Poreux
	- [COST](https://wiki.centrale-med.fr/m3s/cours:cost)  Composites et Stratifiés

Heures supplémentaires en présentiel : 12 h + 20 h + 24h = 56 h soit 14 demies-journées.

### **Détail des deux parcours et équivalences**

Ci-dessous, le tableau des équivalences permettant de valider le cursus ECM/MECA/M3S et le cursus M2 : en texte normal, les cours à suivre qui mèneront à une évaluation, en *italique*, les cours faisant normalement partie du cursus et remplacés ici par des éléments de l'autre cursus. Lorsque deux cours sont en vis-à-vis, la note du cours en texte normal (donc suivi) compte pour l'évaluation du cours en italique (donc non suivi) dans l'autre parcours.

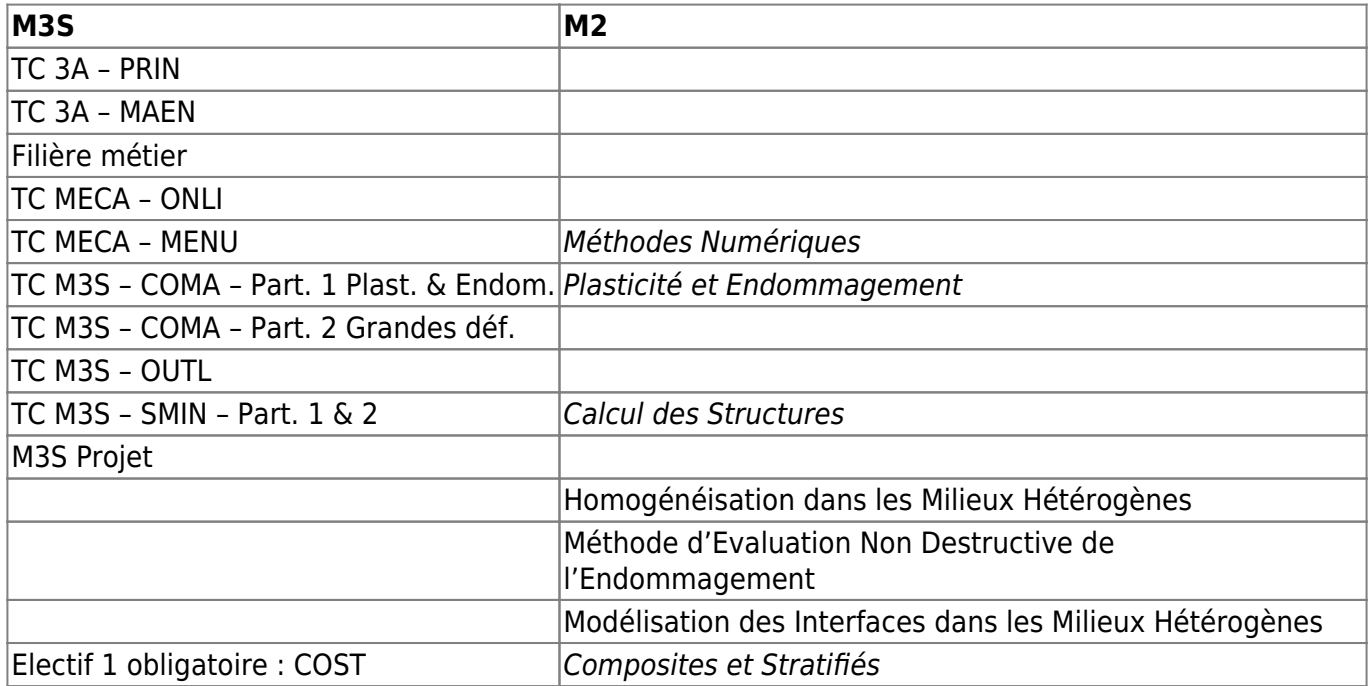

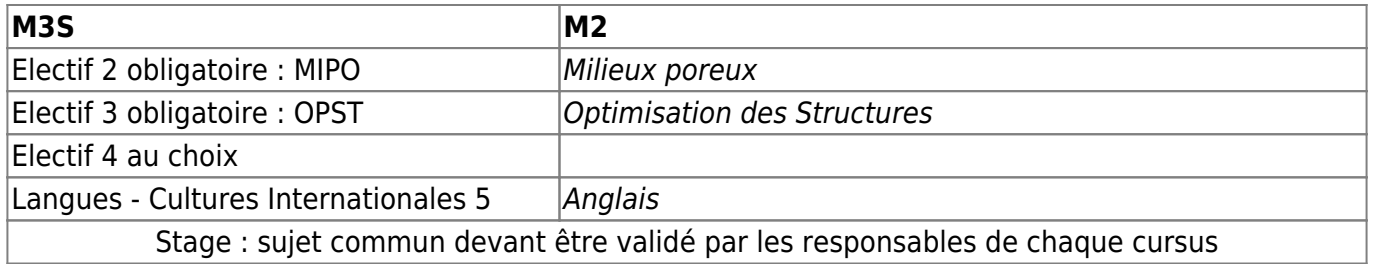

TC : Tronc Commun

# **Spé. MSA - Parcours Structures Composites**

- Responsable/contact : Christian Hochard (hochard@lma.cnrs-mrs.fr)
- Sur le web :<http://formations.univ-amu.fr/MES5MP-PRSMP5G1.html>

## **Intérêt**

Les étudiants ECM suivant ce master en parallèle approfondiront leurs connaissances dans le champ des structures composites ; depuis les méthodes de conception jusqu'à la réalisation, les différents aspects de la spécificité de ces structures seront abordés et mis en œuvre au cours de TP et d'un projet qui devient commun M3S/M2.

### **Modalités**

3 cours sont à suivre en plus de la 3A M3S et le projet M3S est remplacé par le projet M2 (l'étudiant sera en trinôme avec deux étudiants du M2 et ne réalisera que le projet M2 qui comptera pour le projet M3S).

Les cours ont lieu le mercredi (matin et/ou après-midi) et le jeudi matin ; il peut donc y avoir télescopage ente l'emploi du temps M3S et l'emploi du temps du Master et il faudra que, de temps à autre, l'étudiant fasse un choix et rattrape le cours manqué via les notes de ses camarades ou les supports de cours.

Le créneau réservé au projet côté M2 est le lundi matin ; encore une fois, il pourra y avoir incompatibilité d'emploi du temps, ce qui se gère plus facilement dans le cadre d'un projet. L'évaluation du projet se fera côté M2 (soutenance finale et rapport fin février) ; l'étudiant sera cependant sollicité pour présenter ses travaux à ses camarades M3S lors des deux sessions d'évaluation orale des projets M3S (mi-décembre et fin mars). Le projet sera encadré par l'équipe enseignante du M2 et tutoré (suivi) par un enseignant de l'ECM.

- L'électifs M3S suivant est obligatoire : [COST](https://wiki.centrale-med.fr/m3s/cours:cost)  Composites et Stratifiés.
- Les étudiants sont dispensés de deux électifs.

Heures supplémentaires en présentiel : (60 – 15) + 40 + 20 – 2 x 24 = 57 h soit 14 demies-journées environ.

### **Détail des deux parcours et équivalences**

Ci-dessous, le tableau des équivalences permettant de valider le cursus ECM/MECA/M3S et le cursus

M2 : en texte normal, les cours à suivre qui mèneront à une évaluation, en italique, les cours faisant normalement partie du cursus et remplacés ici par des éléments de l'autre cursus. Lorsque deux cours sont en vis-à-vis, la note du cours en texte normal (donc suivi) compte pour l'évaluation du cours en italique (donc non suivi) dans l'autre parcours.

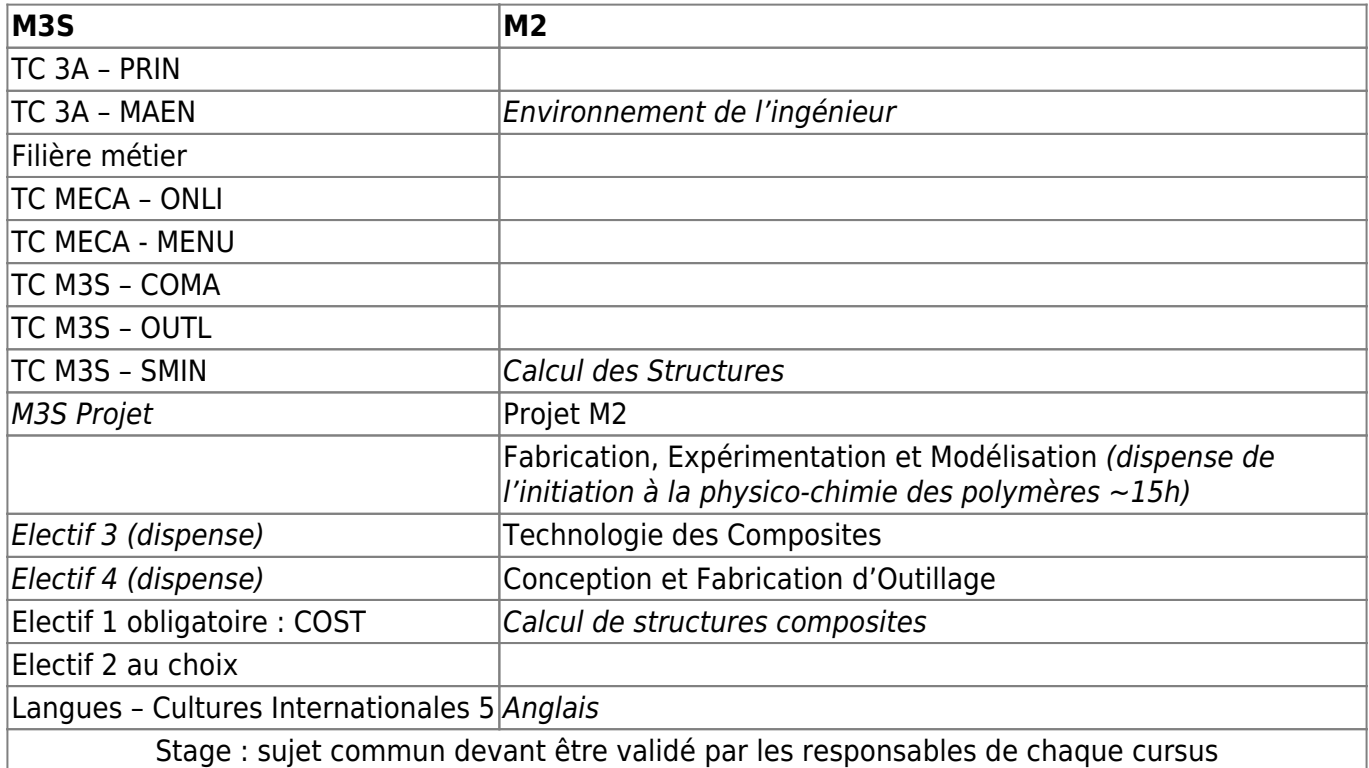

TC : tronc commun

# **Spé. Aéronautique et Espace**

- Responsable/contact : Alain Garino (alain.garino@univ-amu.fr)
- Sur le web :<http://formations.univ-amu.fr/MES5MP-PRSMP5D0.html>

### **Intérêt**

Les étudiants ECM suivant ce master en parallèle acquerront d'une part une culture spécifique à l'aéronautique et à l'aérospatiale, d'autre part, des éléments techniques dédiés complémentaires à leur formation centralienne comme la mécanique du vol.

### **Modalités**

- 2 cours sont à suivre en plus de la 3A M3S.
- Ces cours ont lieu à différents moments de la semaine ; il peut donc y avoir télescopage ente l'emploi du temps M3S et l'emploi du temps du Master et il faudra que, de temps à autre, l'étudiant fasse un choix et rattrape le cours manqué via les notes de ses camarades ou les supports de cours.
- Les étudiants sont dispensés des quatre électifs du parcours.

Heures supplémentaires en présentiel : 70 (Méca spatiale) + 100 (Th. Prop Phy. Spatiale) – 4 x 24 = 74 h soit environ 18 demies-journées.

# **Détail des deux parcours et équivalences**

Ci-dessous, le tableau des équivalences permettant de valider le cursus ECM/MECA/M3S et le cursus M2 : en texte normal, les cours à suivre qui mèneront à une évaluation, en italique, les cours faisant normalement partie du cursus et remplacés ici par des éléments de l'autre cursus. Lorsque deux cours sont en vis-à-vis, la note du cours en texte normal (donc suivi) compte pour l'évaluation du cours en italique (donc non suivi) dans l'autre parcours.

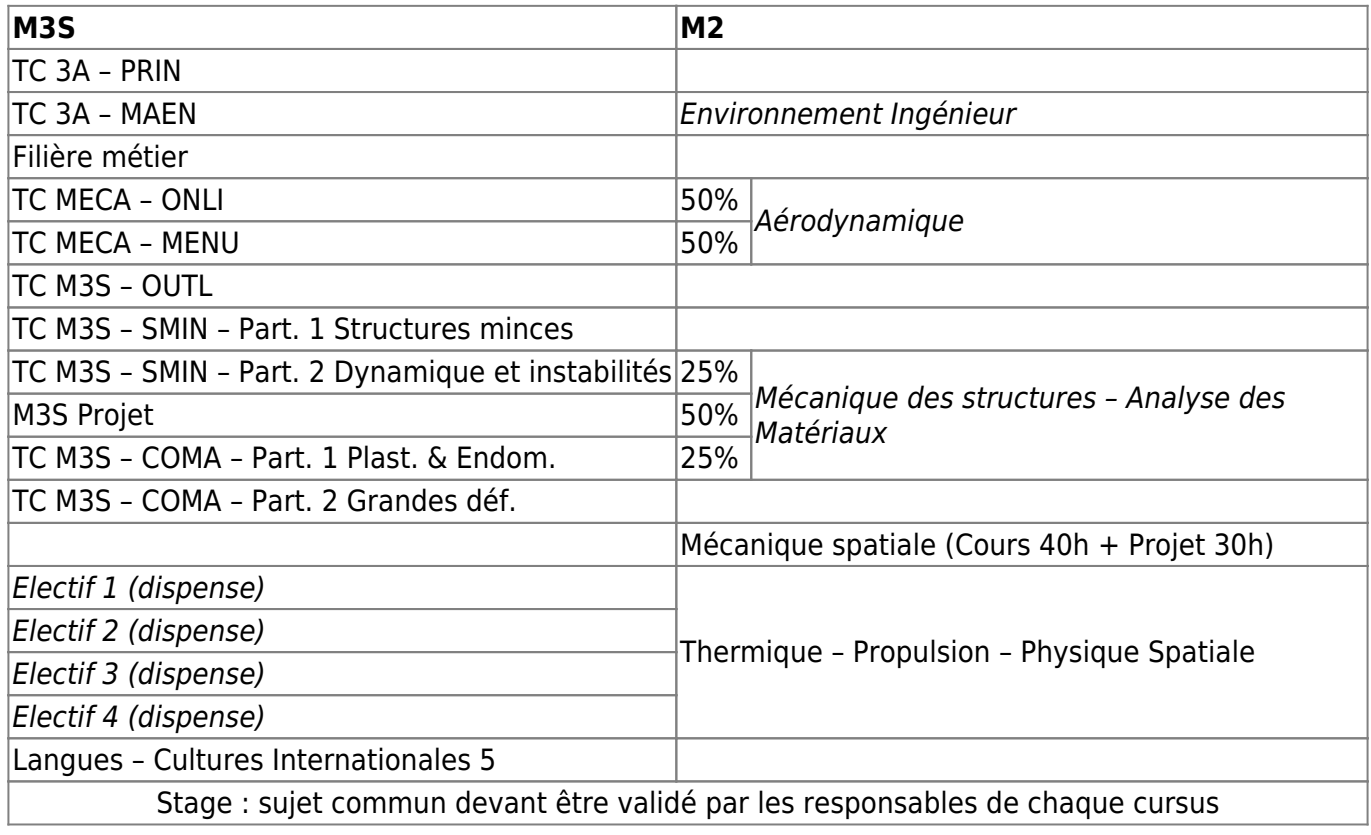

TC : tronc commun

# **Bio-ingénierie des Tissus et des Implants**

- Responsable/contact : Patrick Chabrand (patrick.chabrand@univ-amu.fr) et Jean-Marie Rossi à l'École (jean-marie.rossi@centrale-marseille.fr)
- Sur le web :<http://fss.univ-amu.fr/formations/master-staps>

## **Intérêt**

Les étudiants ECM suivant ce master en parallèle pourront mettre en commun les sciences pour l'ingénieur et les sciences de la vie pour se tourner vers la bioingénierie, généralement, en cohérence avec leur parcours antérieur en [S8 Bioingénierie](https://formation.centrale-marseille.fr/fr/bioingenierie) à l'ECM ou à l'étranger.

#### **Modalités**

5 à 6 cours sont à suivre en plus de la 3A M3S en fonction des acquis et validation de l'étudiant(e).

Les dispenses de validation de certains cours dépendent étroitement du parcours de l'étudiant et sont examinées au cas par cas. Quelques exemples d'équivalences sont donnés dans le tableau qui suit ; pour établir les équivalences effectives de chacun(e), le plus simple est de contacter [Emmanuelle Sarrouy](mailto:emmanuelle.sarrouy@centrale-marseille.fr).

Les cours ont lieu à différents moments de la semaine ; il peut donc y avoir télescopage ente l'emploi du temps M3S et l'emploi du temps du Master et il faudra que, de temps à autre, l'étudiant fasse un choix et rattrape le cours manqué via les notes de ses camarades ou les supports de cours.

Les étudiants sont dispensés de 2 à 3 électifs du parcours en fonctions des dispenses de validation dont ils bénéficient par équivalence avec des enseignements précédemment validés à l'ECM.

Heures supplémentaires en présentiel : 60 h à 64 h soit de 15 à 16 demies-journées.

#### **Détail des deux parcours et équivalences**

Ci-dessous, le tableau des équivalences permettant de valider le cursus ECM/MECA/M3S et le cursus M2 : en texte normal, les cours à suivre qui mèneront à une évaluation, en italique, les cours faisant normalement partie du cursus et remplacés ici par des éléments de l'autre cursus. Lorsque deux cours sont en vis-à-vis, la note du cours en texte normal (donc suivi) compte pour l'évaluation du cours en italique (donc non suivi) dans l'autre parcours.

 Ces modalités d'équivalences sont données à titre indicatif ; un tableau d'équivalence sera établi pour chaque étudiant en fonction de son cursus.

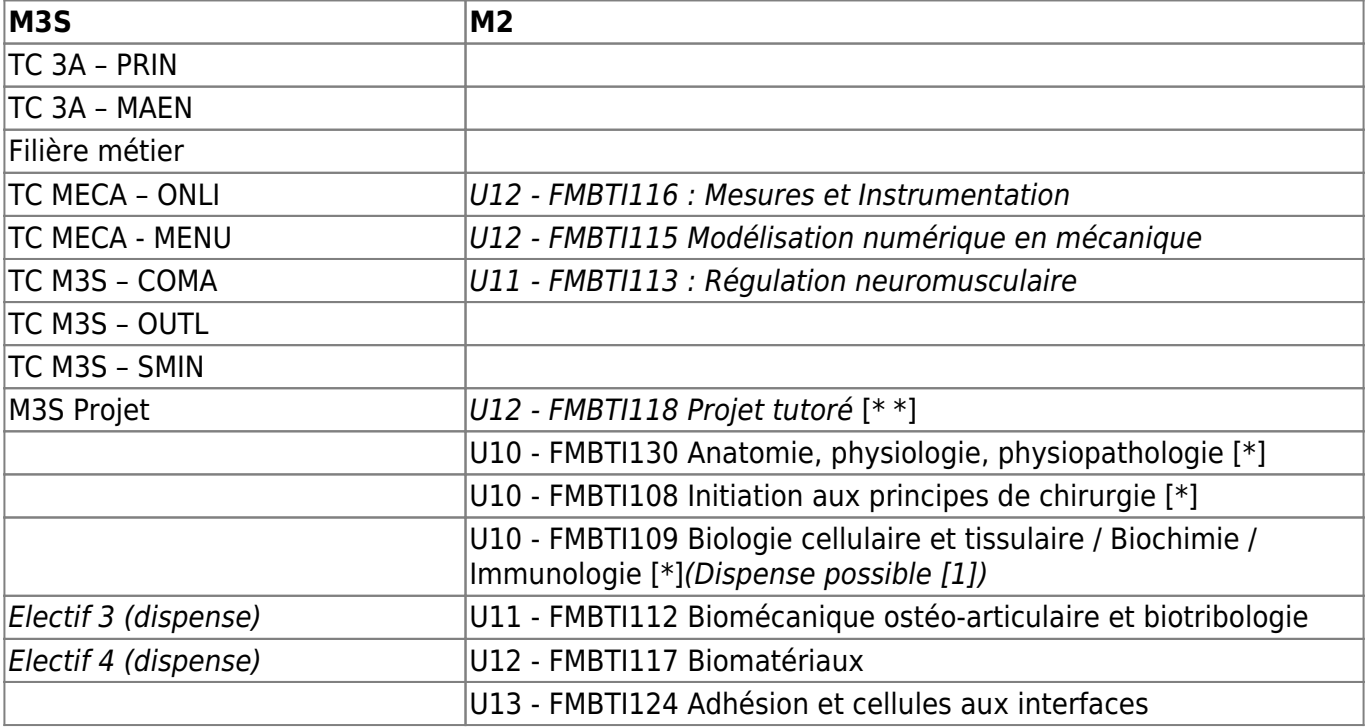

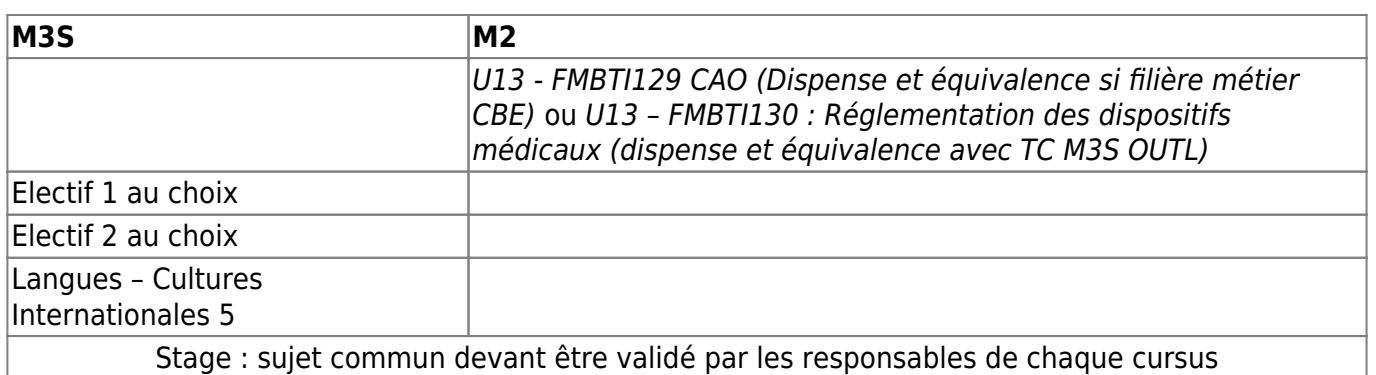

TC : tronc commun

[\*] : Les cours magistraux ont lieu durant les deux premières semaines après la rentrée ; les emplois du temps sont donc incompatibles avec les cours de 3A à l'ECM. Il est convenu que les étudiants M3S n'assistent pas aux cours mais travaillent en autonomie à partir des différents supports de cours (polycopiés, copie des présentations en séance, etc.) afin de préparer l'examen (dont ils ne sont pas exemptés sauf par dispense explicite).

[\* \*] : Les étudiants travaillent sur un même projet (sujet validé par le master) pour le Master et l'Ecole (M3S projet). Ils soutiennent ce projet devant le jury de master.

[1] : Dispense possible de la validation du cours FMBTI109 Biologie cellulaire et tissulaire / Biochimie / Immunologie si l'étudiant(e) a validé l'option de S7 « Biologie moléculaire et cellulaire » [EAO-33-O-BIOC].

### **Accès rapide :** [Cours M3S](https://wiki.centrale-med.fr/m3s/enseignements-m3s), [Projets](https://wiki.centrale-med.fr/m3s/cours:projet), [Stages](https://wiki.centrale-med.fr/m3s/cours:stages), [Emploi du temps M3S](https://wiki.centrale-med.fr/m3s/cours:emploi_du_temps)

From: <https://wiki.centrale-med.fr/m3s/>-

Permanent link: **[https://wiki.centrale-med.fr/m3s/faire\\_un\\_master\\_en\\_parallele\\_de\\_m3s](https://wiki.centrale-med.fr/m3s/faire_un_master_en_parallele_de_m3s)**

Last update: **2017/11/24 08:31**

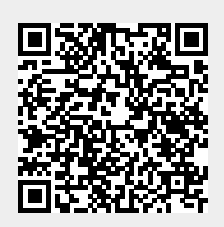